### <span id="page-0-3"></span>**Title [stata.com](http://stata.com)**

<span id="page-0-0"></span>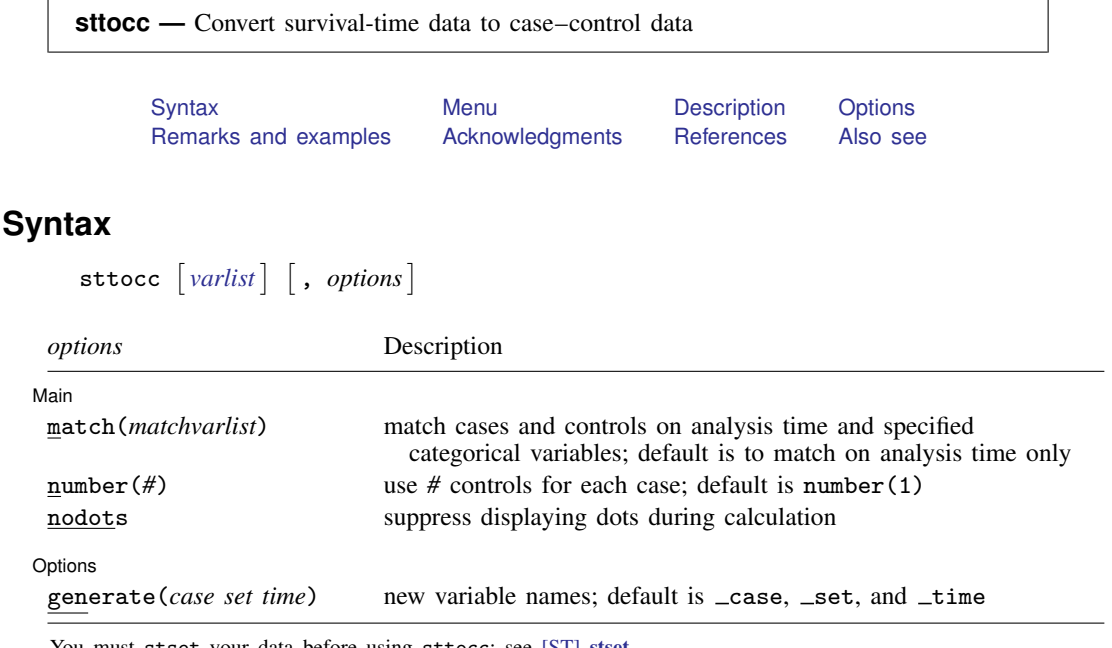

<span id="page-0-1"></span>You must stset your data before using sttocc; see [ST] [stset](http://www.stata.com/manuals13/ststset.pdf#ststset). fweights, iweights, and pweights may be specified using stset; see [ST] [stset](http://www.stata.com/manuals13/ststset.pdf#ststset).

#### **Menu**

<span id="page-0-2"></span>Statistics  $>$  Survival analysis  $>$  Setup and utilities  $>$  Convert survival-time data to case-control data

# **Description**

sttocc generates a nested case–control study dataset from a cohort-study dataset by sampling controls from the risk sets. For each case, the controls are chosen randomly from those members of the cohort who are at risk at the failure time of the case. That is, the resulting case–control sample is matched with respect to analysis time—the time scale used to compute risk sets. The following variables are added to the dataset:

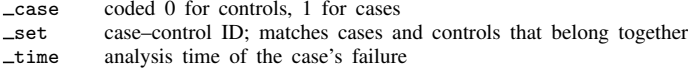

The names of these three variables can be changed by specifying the generate() option. *[varlist](http://www.stata.com/manuals13/u11.pdf#u11.4varlists)* defines variables that, in addition to those used in the creation of the case–control study, will be retained in the final dataset. If *varlist* is not specified, all variables are carried over into the resulting dataset.

When the resulting dataset is analyzed as a matched case–control study, odds ratios will estimate corresponding rate-ratio parameters in the proportional hazards model for the cohort study.

Randomness in the matching is obtained using Stata's [runiform\(\)](http://www.stata.com/manuals13/dfunctions.pdf#dfunctionsDescriptionruniform()) function. To ensure that the sample truly is random, you should set the random-number seed; see  $[R]$  [set seed](http://www.stata.com/manuals13/rsetseed.pdf#rsetseed).

## <span id="page-1-0"></span>**Options**

 $\overline{a}$ 

 $\overline{a}$ 

[ Main ] Main  $\Box$ 

match(*matchvarlist*) specifies more categorical variables for matching controls to cases. When match() is not specified, cases and controls are matched with respect to time only. If match(*matchvarlist*) is specified, the cases will also be matched by *matchvarlist*.

- number(#) specifies the number of controls to draw for each case. The default is 1, even though this is not a sensible choice.
- nodots requests that dots not be placed on the screen at the beginning of each case–control group selection. By default, dots are displayed to show progress.

#### Options Options <u>Later and the contract of the contract of the contract of the contract of the contract of the contract of the contract of the contract of the contract of the contract of the contract of the contract of the contrac</u>

<span id="page-1-1"></span>generate(*case set time*) specifies variable names for the three new variables; the default is \_case,  $=$ set, and  $=$ time.

## **Remarks and examples [stata.com](http://stata.com)**

Nested case–control studies are an attractive alternative to full Cox regression analysis, particularly when time-varying explanatory variables are involved. They are also attractive when some explanatory variables involve laborious coding. For example, you can create a file with a subset of variables for all subjects in the cohort, generate a nested case–control study, and go on to code the remaining data only for those subjects selected.

In the same way as with Cox regression, the results of the analysis are critically dependent on the choice of analysis time (time scale). The choice of analysis time may be calendar time—so that controls would be chosen from subjects still being monitored on the date that the case fails—but other time scales, such as age or time in study, may be more appropriate in some studies. Remember that the analysis time set in selecting controls is implicitly included in the model in subsequent analysis.

match() requires that controls also be matched to the case with respect to other categorical variables, such as sex. This produces an analysis closely mirroring stratified Cox regression. If we wanted to match on calendar time and 5-year age bands, we could first type stsplit ageband ... to create the age bands and then specify match(ageband) on the sttocc command. Analyzing the resulting data as a matched case–control study would estimate rate ratios in the underlying cohort that are controlled for calendar time (very finely) and age (less finely). Such analysis could be carried out by Mantel–Haenszel (odds ratio) calculations, for example, using mhodds, or by conditional logistic regression using clogit.

When ties occur between entry times, censoring times, and failure times, the following convention is adopted:

Entry time  $\langle$  Failure time  $\langle$  Censoring time

Thus censored subjects and subjects entering at the failure time of the case are included in the risk set and are available for selection as controls. Tied failure times are broken at random. See [Clayton](#page-3-2) [and Hills](#page-3-2) ([1997\)](#page-3-2) for more information.

#### Example 1: Creating a nested case–control study

Using the diet data introduced in [example 1](http://www.stata.com/manuals13/ststsplit.pdf#ststsplitRemarksandexamplesex_splitting) of [ST] [stsplit](http://www.stata.com/manuals13/ststsplit.pdf#ststsplit), we will illustrate the use of sttocc, letting age be analysis time. Controls are chosen from subjects still being monitored at the age at which the case fails.

```
. use http://www.stata-press.com/data/r13/diet
(Diet data with dates)
. stset dox, failure(fail) enter(time doe) id(id) origin(time dob) scale(365.25)
                id: id
     failure event: fail != 0 & fail \leq.
obs. time interval: (dox[_n-1], dox]
 enter on or after: time doe
 exit on or before: failure
    t for analysis: (time-origin)/365.25
           origin: time dob
      337 total observations
       0 exclusions
      337 observations remaining, representing
      337 subjects
      80 failures in single-failure-per-subject data
 4603.669 total analysis time at risk and under observation
                                             at risk from t = 0earliest observed entry t = 30.07529last observed exit t = 69.99863. set seed 9123456
. sttocc, match(job) n(5) nodots
         failure _d: fail
   analysis time _t: (dox-origin)/365.25
            origin: time dob
  enter on or after: time doe
                id: id
      matching for: job
There were 2 tied times involving failure(s)
  - failures assumed to precede censorings,
  - tied failure times split at random
There are 80 cases
Sampling 5 controls for each case
```
The above two commands create a new dataset in which there are five controls per case, matched on job, with the age of the subjects when the case failed recorded in the variable \_time. The case indicator is given in  $\text{\_case}$  and the matched set number, in  $\text{\_set}$  set. Because we did not specify the optional *varlist*, all variables are carried over into the new dataset.

We can verify that the controls were correctly selected:

- . gen ageentry=(doe-dob)/365.25
- . gen ageexit=(dox-dob)/365.25
- . sort \_set \_case id

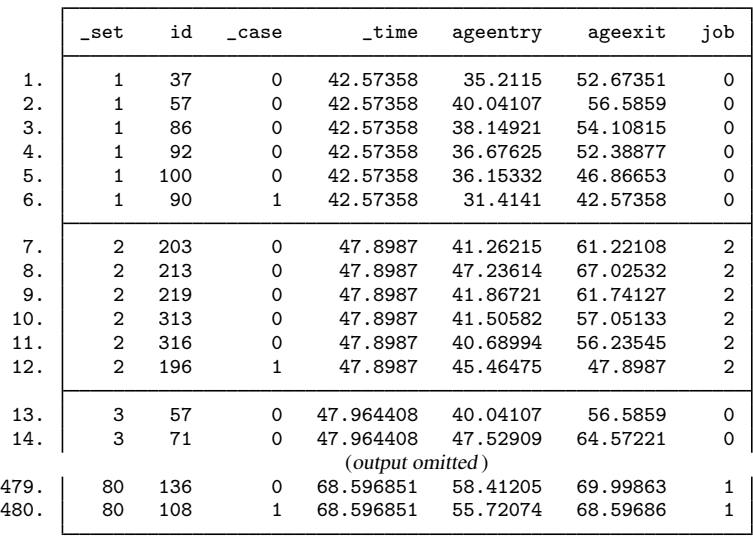

. list \_set id \_case \_time ageentry ageexit job, sepby(\_set)

The controls do indeed belong to the appropriate risk set. The controls in each set enter at an age that is less than the age of the case at failure, and they exit at an age that is greater than the age of the case at failure. To estimate the effect of high energy, use [clogit](http://www.stata.com/manuals13/rclogit.pdf#rclogit), just as you would for any matched case–control study:

```
. clogit _case hienergy, group(_set) or
Iteration 0: log likelihood = -142.31278<br>Iteration 1: log likelihood = -142.31276
Iteration 1: log likelihood = -142.31276<br>Iteration 2: log likelihood = -142.31276
                 log likelihood = -142.31276
Conditional (fixed-effects) logistic regression Number of obs = 480<br>LR chi2(1) = 2.06LR chi2(1) = 2.06<br>Prob > chi2 = 0.1516Prob > chi2 = 0.1516<br>
Pseudo R2 = 0.0072Log likelihood = -142.31276_case Odds Ratio Std. Err. z P>|z| [95% Conf. Interval]
    hienergy 7026801 .1734294 -1.43 0.153 .433183 1.13984
```
◁

#### <span id="page-3-0"></span>**Acknowledgments**

<span id="page-3-1"></span>The original version of sttocc was written by David Clayton of the Cambridge Institute for Medical Research and Michael Hills (retired) of the London School of Hygiene and Tropical Medicine.

#### **References**

Clayton, D. G., and M. Hills. 1993. [Statistical Models in Epidemiology](http://www.stata.com/bookstore/sme.html). Oxford: Oxford University Press.

<span id="page-3-2"></span>. 1995. [ssa7: Analysis of follow-up studies](http://www.stata.com/products/stb/journals/stb27.pdf). Stata Technical Bulletin 27: 19–26. Reprinted in Stata Technical Bulletin Reprints, vol. 5, pp. 219–227. College Station, TX: Stata Press.

- . 1997. [ssa10: Analysis of follow-up studies with Stata 5.0.](http://www.stata.com/products/stb/journals/stb40.pdf) Stata Technical Bulletin 40: 27–39. Reprinted in Stata Technical Bulletin Reprints, vol. 7, pp. 253–268. College Station, TX: Stata Press.
- Coviello, V. 2001. [sbe41: Ordinary case–cohort design and analysis.](http://www.stata.com/products/stb/journals/stb59.pdf) Stata Technical Bulletin 59: 12–18. Reprinted in Stata Technical Bulletin Reprints, vol. 10, pp. 121–129. College Station, TX: Stata Press.
- <span id="page-4-0"></span>Langholz, B., and D. C. Thomas. 1990. Nested case-control and case-cohort methods of sampling from a cohort: A critical comparison. American Journal of Epidemiology 131: 169–176.

## **Also see**

- [ST] [stbase](http://www.stata.com/manuals13/ststbase.pdf#ststbase) Form baseline dataset
- [ST] [stdescribe](http://www.stata.com/manuals13/ststdescribe.pdf#ststdescribe) Describe survival-time data
- [ST] [stsplit](http://www.stata.com/manuals13/ststsplit.pdf#ststsplit) Split and join time-span records